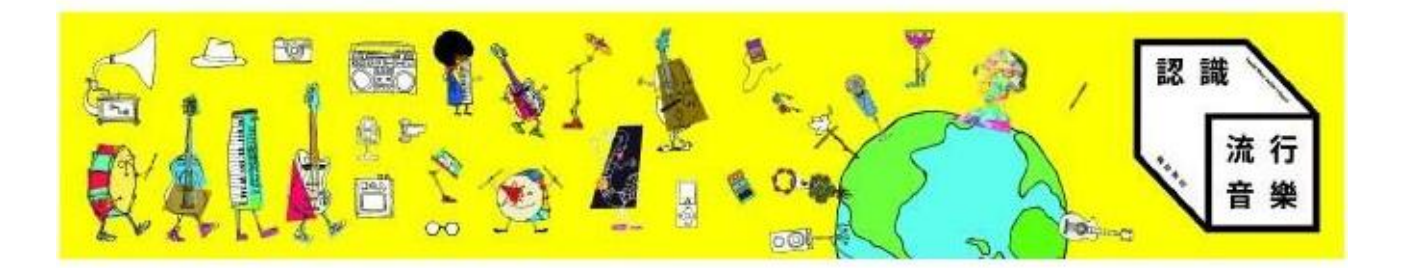

# 文化部「認識流行音樂輔助教材」數位平台

# 教師操作手冊

- 一、數位平台簡介 網站功能
- 二、教師帳號操作
	- 取得教師帳號
	- 修改密碼
	- 功能介紹:教材下載
	- 功能介紹:影音資料
	- 功能介紹:教案分享
	- 功能介紹:討論區

一、數位平台簡介

認識流行音樂輔助教材數位平台(**[http://popmusic.culture.tw](http://popmusic.culture.tw/)** 是本計畫的專屬網站,) 提供教師最新消息、培訓資訊、教材下載、課程使用影音播放、教案分享以及討論區功能。部分 功能,如教材瀏覽、下載等需要登入後方可使用。登入成功後老師即可使用教材內容,不限學 段,亦即國小、國中、高中老師們皆能瀏覽彼此的教材。

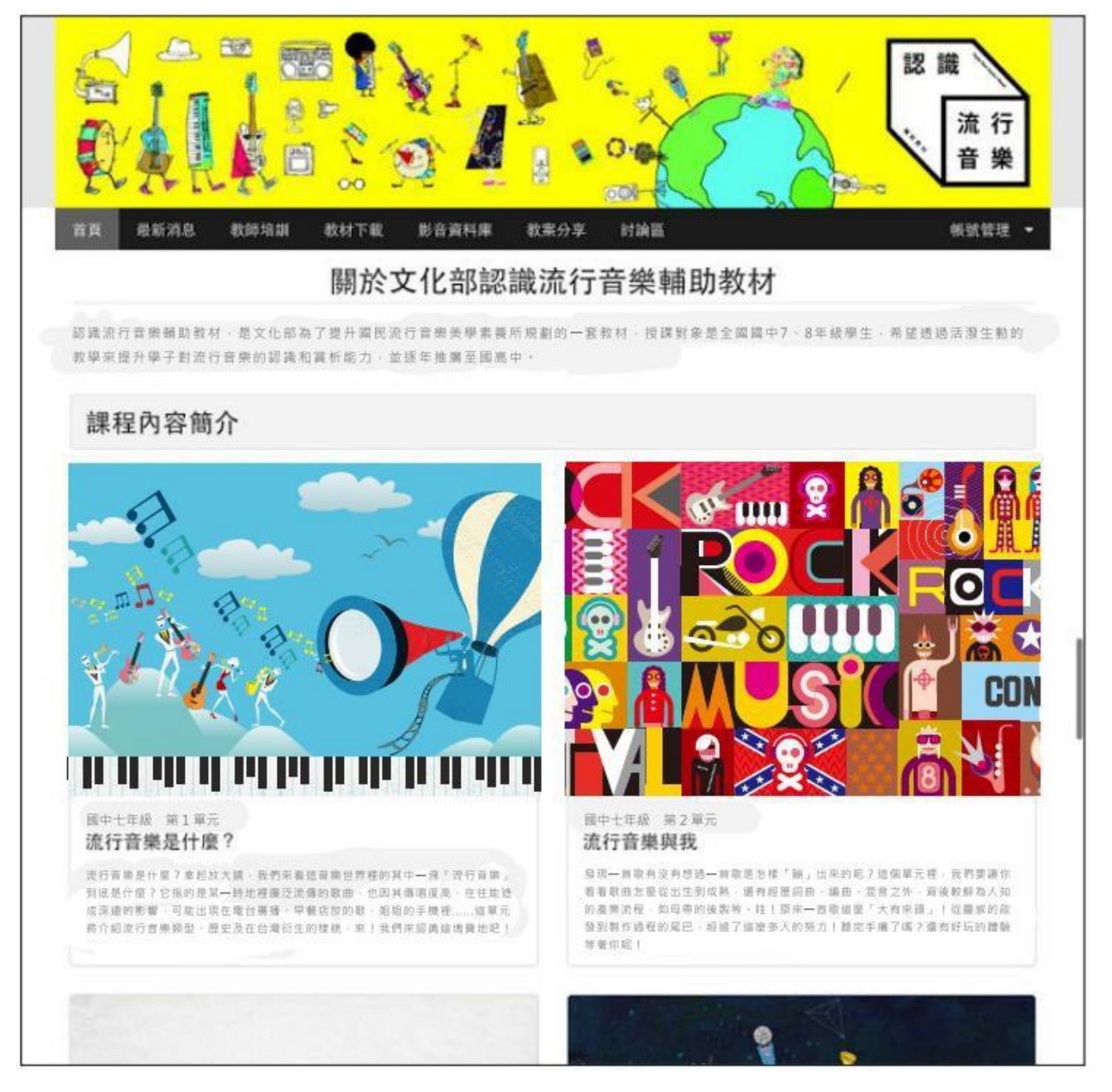

數位平台首頁。

#### 網站功能

本網站功能共分為六項,包括:

- **•** 不需登入就能使用 :
	- **•** 最新消息:提供與本課程以及各項流行音樂相關的最新消息,供教師參考, 以利教學規劃。
	- **•** 教師培訓:未來本課程舉辦各項教師培訓時,將透過本網站進行報名。
- **•** 需要登入才能使用 :
	- **•** 教材下載:提供各堂課輔助教學使用課本的線上閱覽,課程中使用的教材 (課本、教師手冊)下載。
	- **•** 影音資料庫:以各年級學期分類,彙整課程中使用的影片與音樂播放,授權 樂曲可於網站直接播放,或者連結到唱片商提供的影音頁面。 未授權曲需請教師搜尋線上資源於課堂使用。
	- **•** 教案分享:可讓教師上傳課程投影片,並且互相討論。
	- **•** 討論區:交流教學心得,資訊等。

## 二、教師帳號操作

#### 取得教師帳號

教師帳號由各校自主管理,請教師與所服務學校的學校帳號管理員索取帳號。

#### 修改密碼

一、由學校帳號管理員處取得帳號後,教師可使用該帳號登入。若要變更密碼時,可依循以 下方式進行。若忘記教師帳號密碼,可請學校帳號管理員重新設定密碼。為保護帳號安 全,密碼需由 **8** 個字元以上的英數字混合組成。

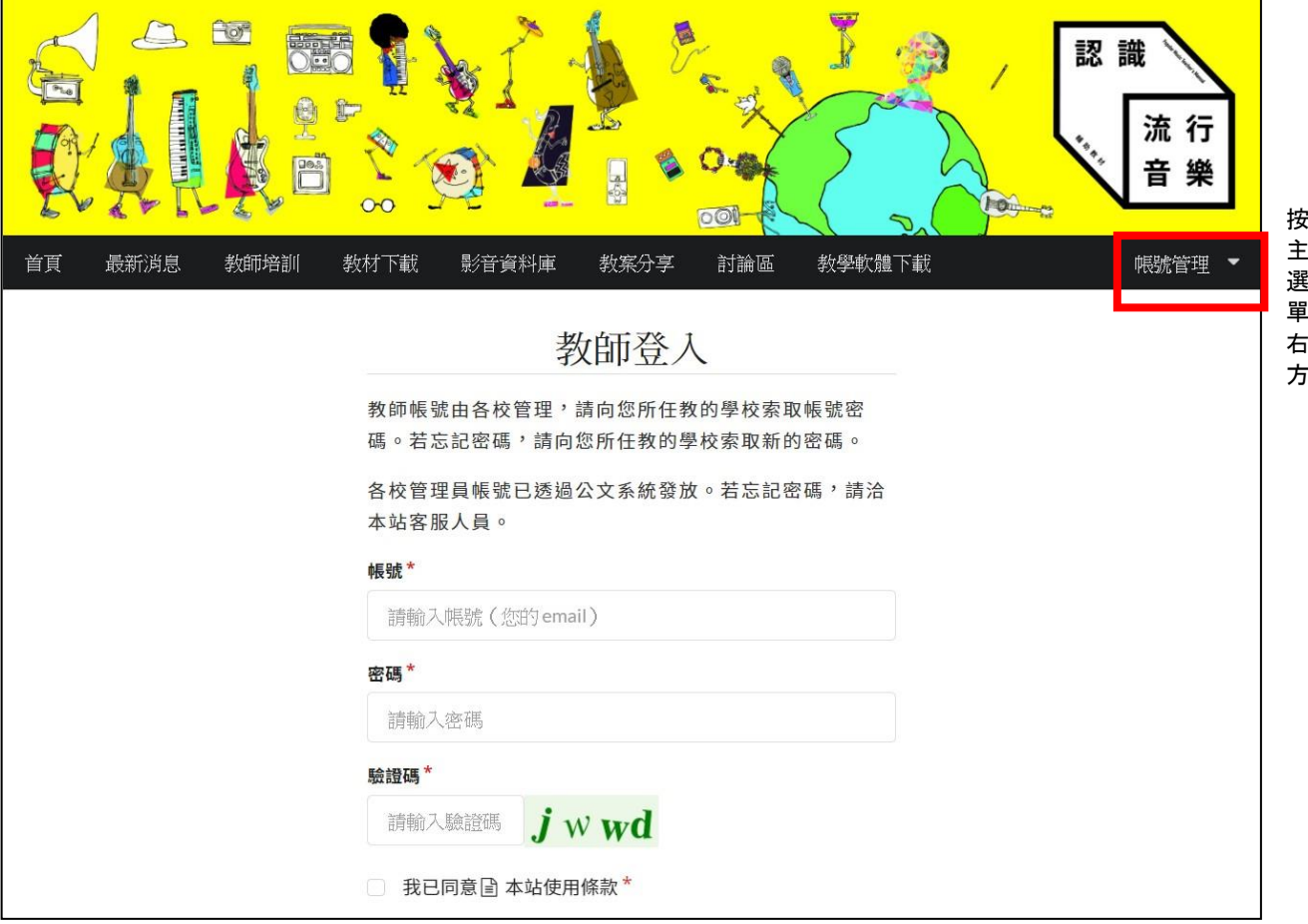

「帳號管理」後選擇「教師登入」,即可以教師帳號密碼登入。

二、登入後從主選單右方「帳號管理」選單中選擇「修改密碼」,輸入新舊密碼後即可修改密碼。

三、密碼每半年更新一次;更新時間已屆時,網站會自動彈出「進行密碼更新」的視窗。

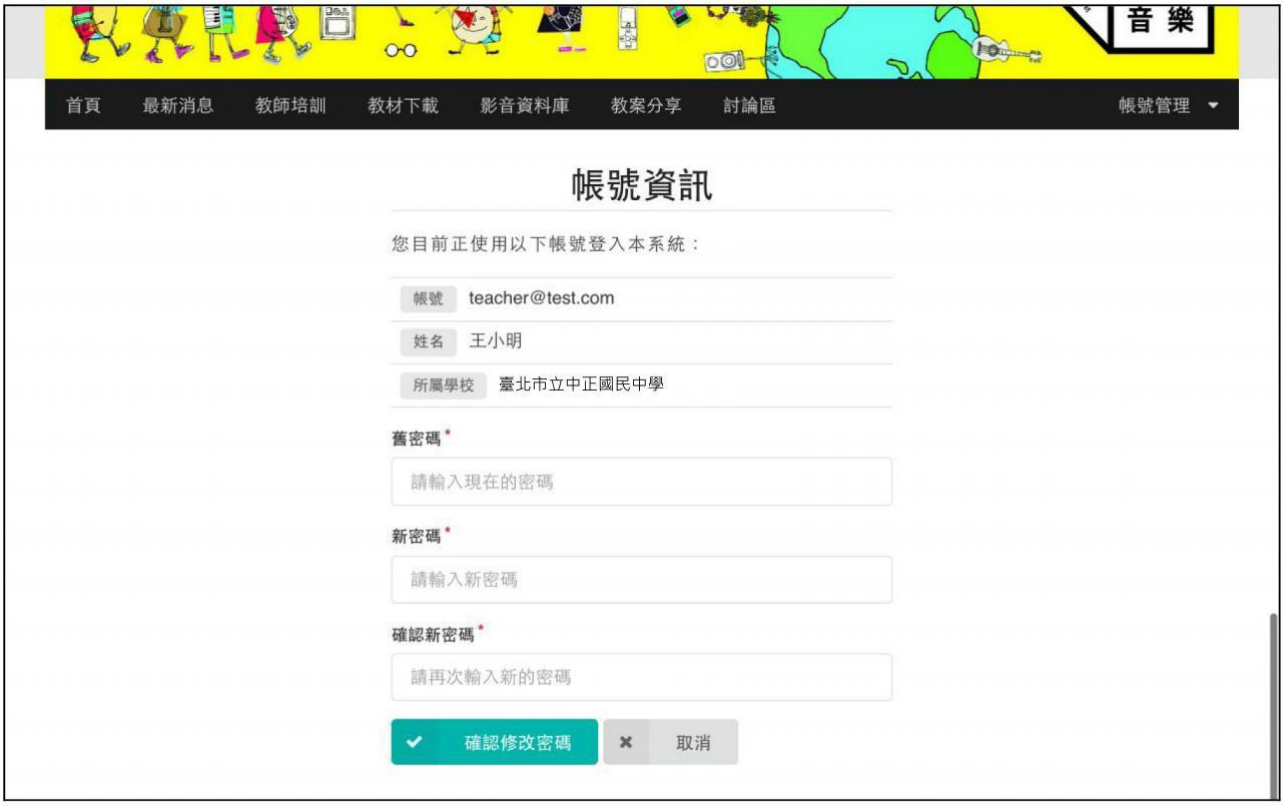

### 功能介紹:教材下載

教材下載是本網站的主要功能,教師可以在這部分依照課別,做到:

**•** 下載課本、教師手冊;

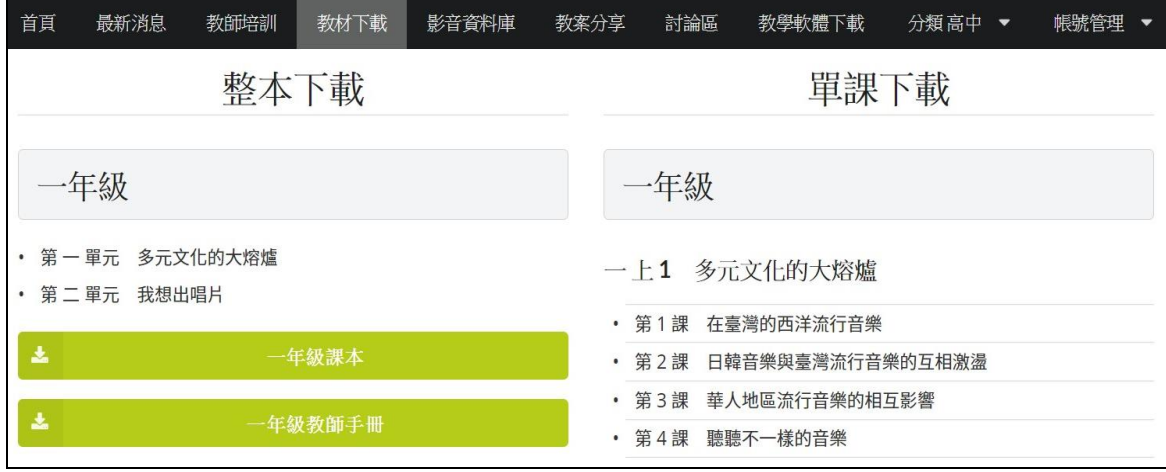

#### 登入進入「教材下載」後,可選擇下載整本或單課教材。 點選單課下載中的任一課,可連到該課專屬頁面。

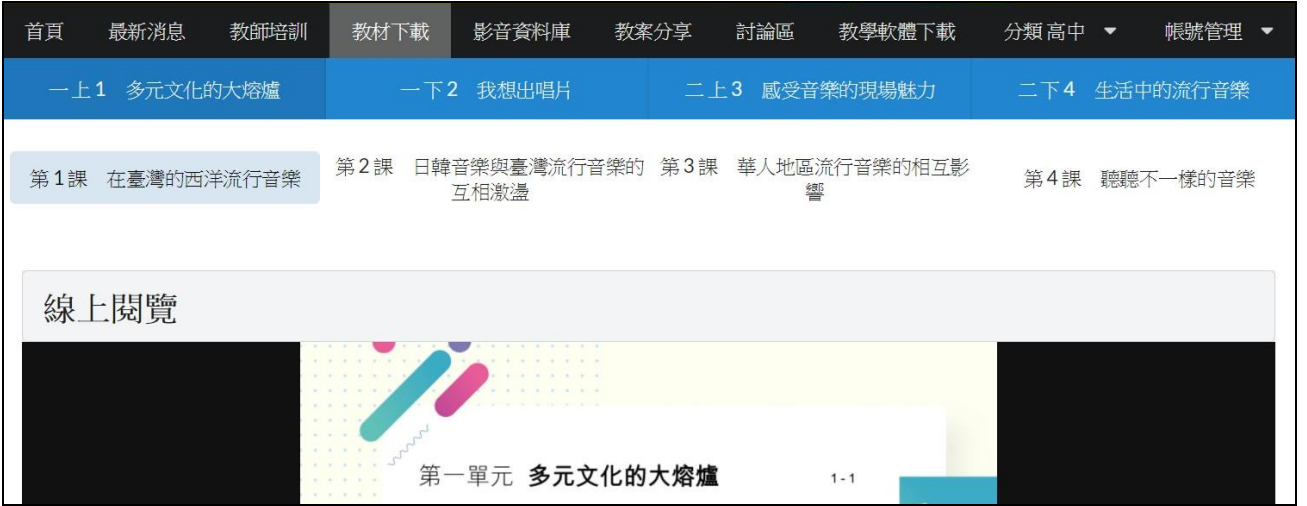

單課下載頁面中,可以選擇授課年級與學期,進而選擇課程。

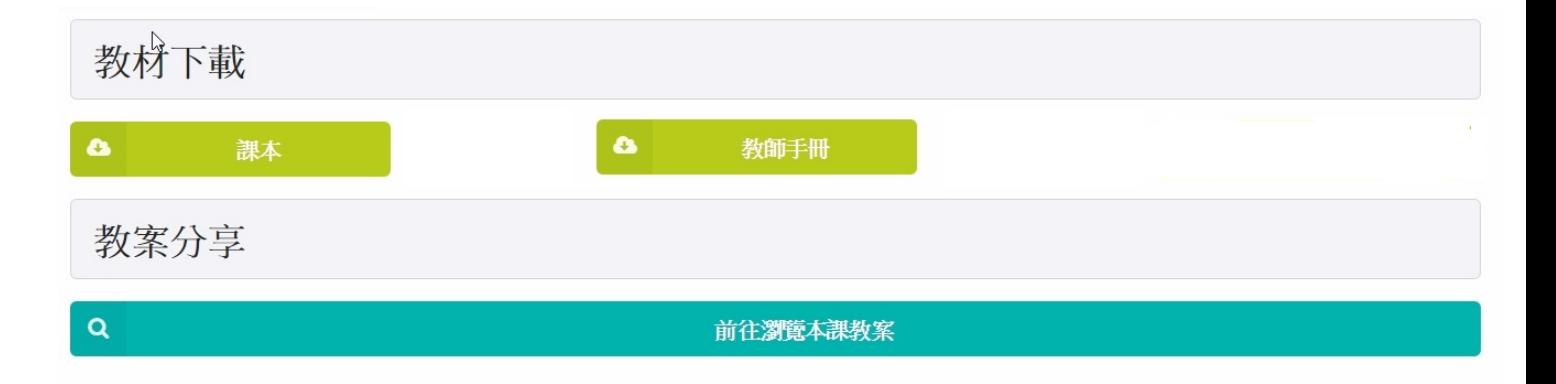

下方有每一課的線上閱覽, 以及教材下載(PDF格式), 也可以由此前往分享教案。

#### 功能介紹:影音資料庫

影音資料庫以年級學期區隔,將每堂課使用到的影音集合在此。主要供教師自 行準備教 案時,可透過此處播放影音,分為三種:

- **1.** 線上播放:直接於網站上播放影片;
- **2.** 連結到影片:至唱片商提供的官方影片播放歌曲;
- **3.** 搜尋影片:因授權問題,至YouTube搜尋相關影片供參考。

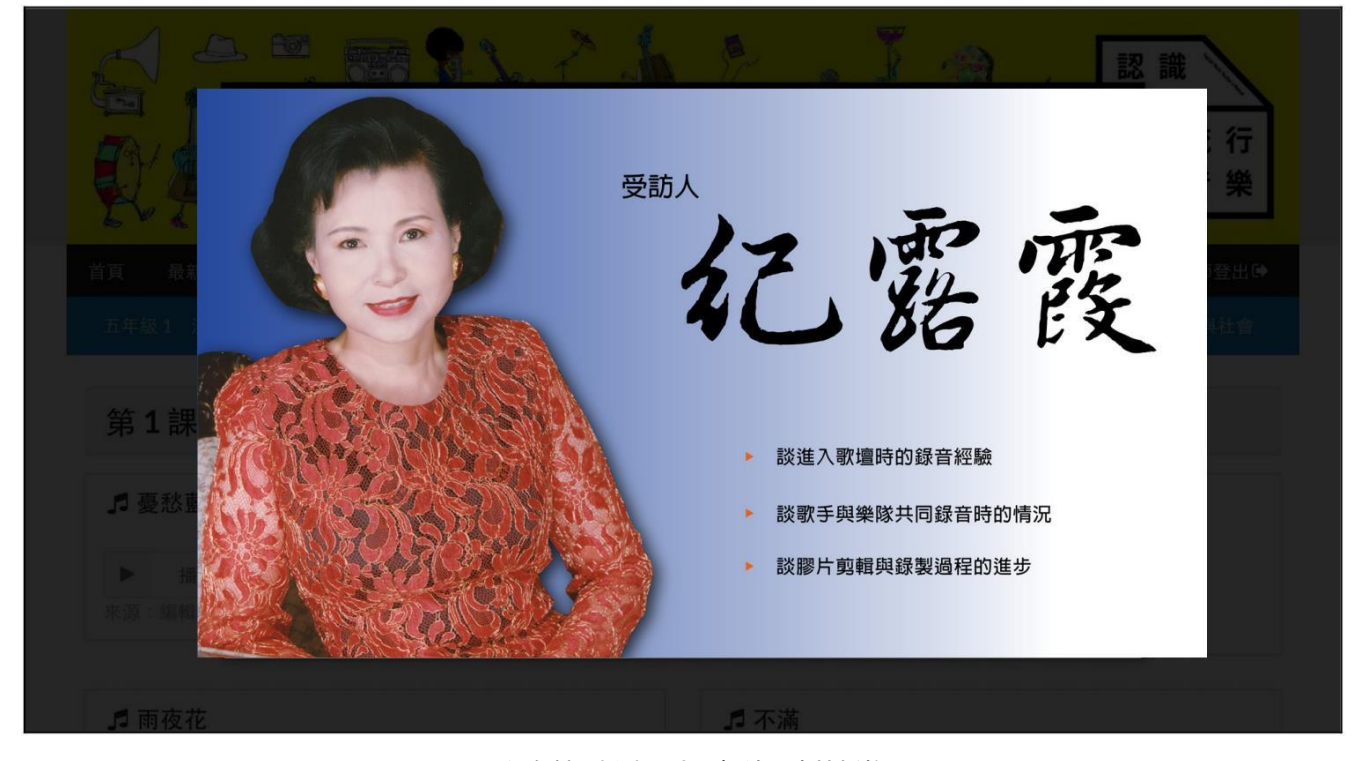

#### 課程自製與採訪影片可於線上直接播放

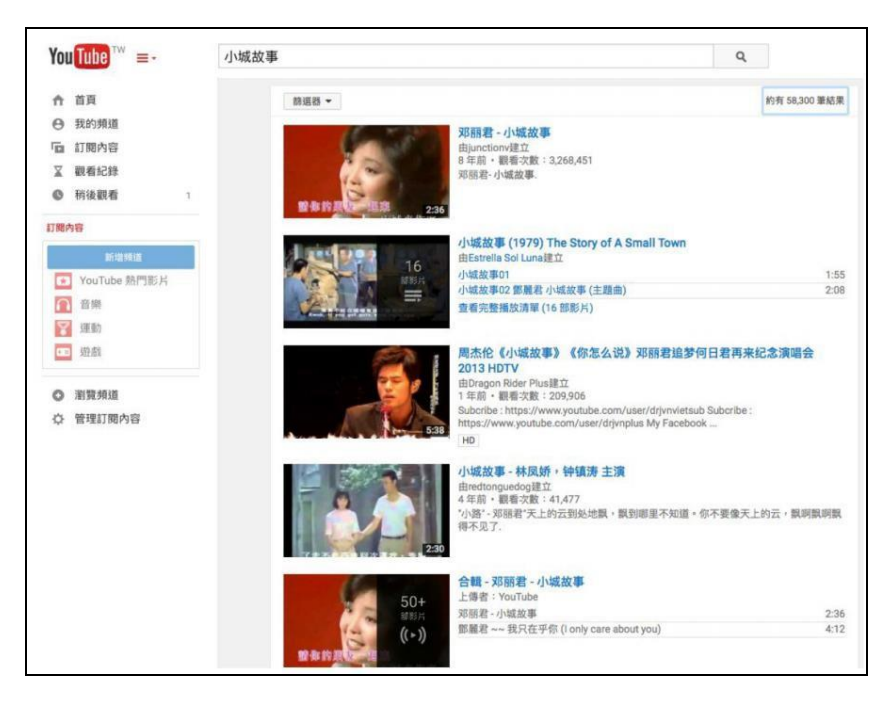

部分影片因授權問題,將會從**YOUTUBE**搜尋歌曲。

#### 功能介紹:教案分享

教師也可自行製作投影片,上傳到本站與其他教師分享。可使用以下格式:

- **•** 文件(DOCX, **DOC, ODT, RTF**)
- **•** 試算表(ODS, **XLS, XLSX**)
- **•** 簡報(PDF, **ODP, PPT, PPTX, PPS, PPSX**)
- **•** 電子書(EPUB, **FB2, MOBI, LIT**)
- **•** 繪圖(ODG, **DXF, DWG, PSD, AI, SVG, XCF**)
- **•** 圖片(BMP, **GIF, JPG, JPEG, PNG, TIF, TIFF**)

分享教案時,請各位教師注意教案中使用的圖片、影音等是否侵犯著作權,若需要使用 線上資源,如**YouTube**片,網頁等,請盡量於文件中使用對外連結。上傳檔案即同意使用 創用**CC BY•NC**授權釋出,即需署名,非商用。讓其他老師可以改做,加入更多創意後應用 分享。

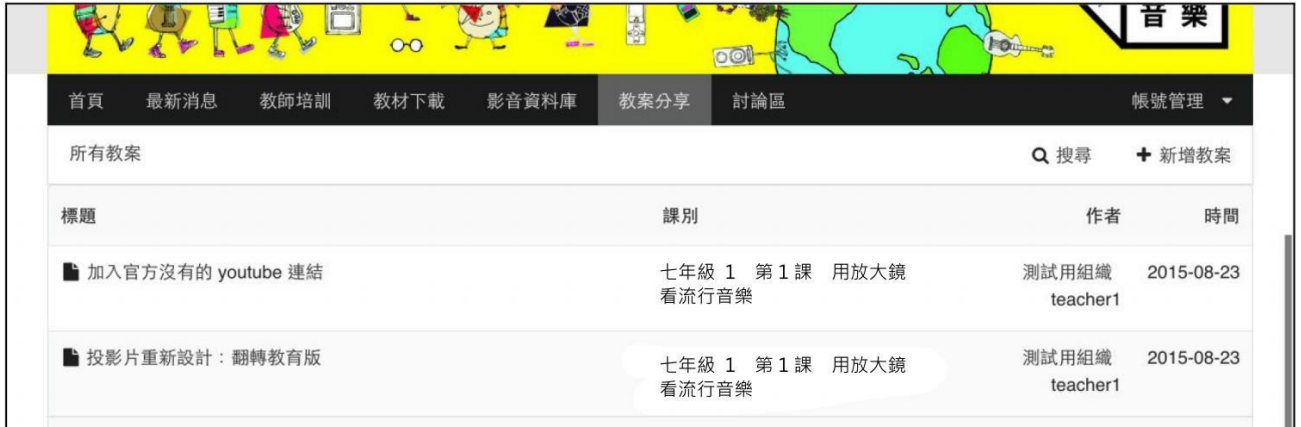

於登入狀態下,選擇「教案分享」,即會看到使用者分享的所有教案。

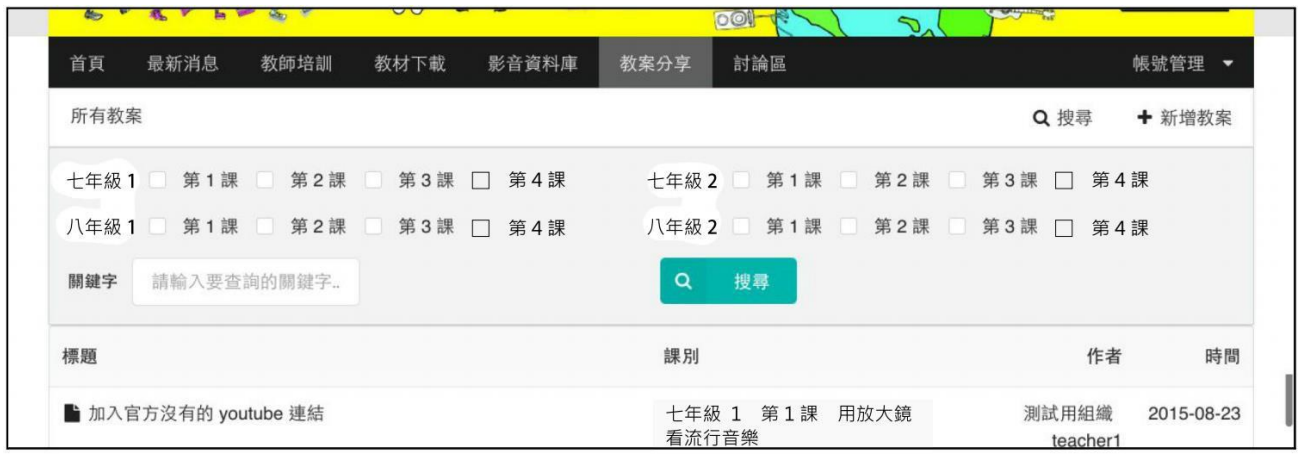

於教案分享下,可透過「搜尋」尋找各課程的教案。

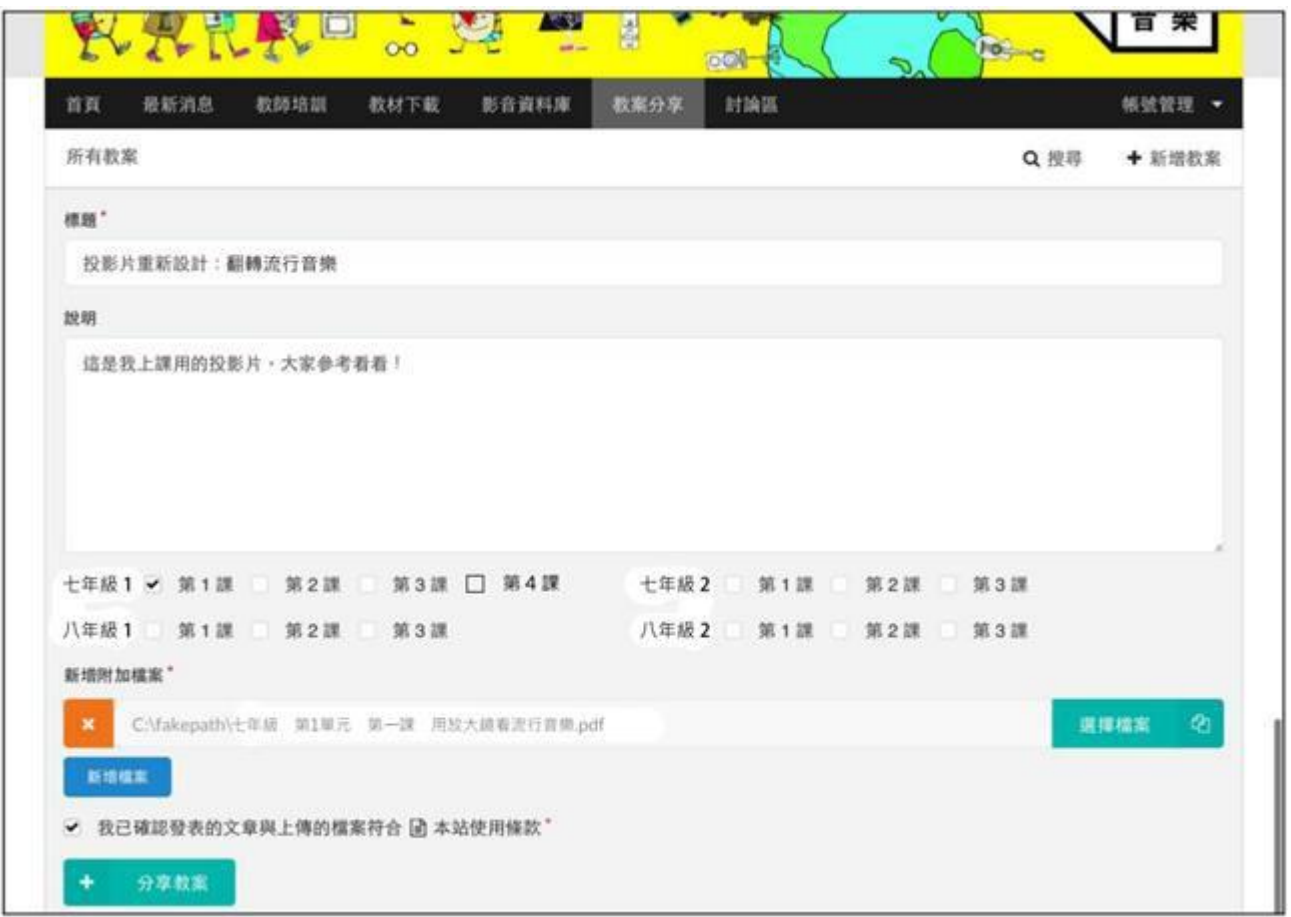

按下「新增教案」後,輸入標題,說明,指定課程,附上欲分享的檔案後,即可送出。

## 功能介紹:討論區

討論區使用方式與教案分享近似,但不能進行檔案分享。討論主題分為:

- **•** 流行音樂知識
- 教材設計
- 授課技巧
- **•** 數位平台操作
- **•** 其他

搜尋上除分類外,可透過關鍵字搜尋。各位老師在教學上遇到問題時,可透過此處討論。

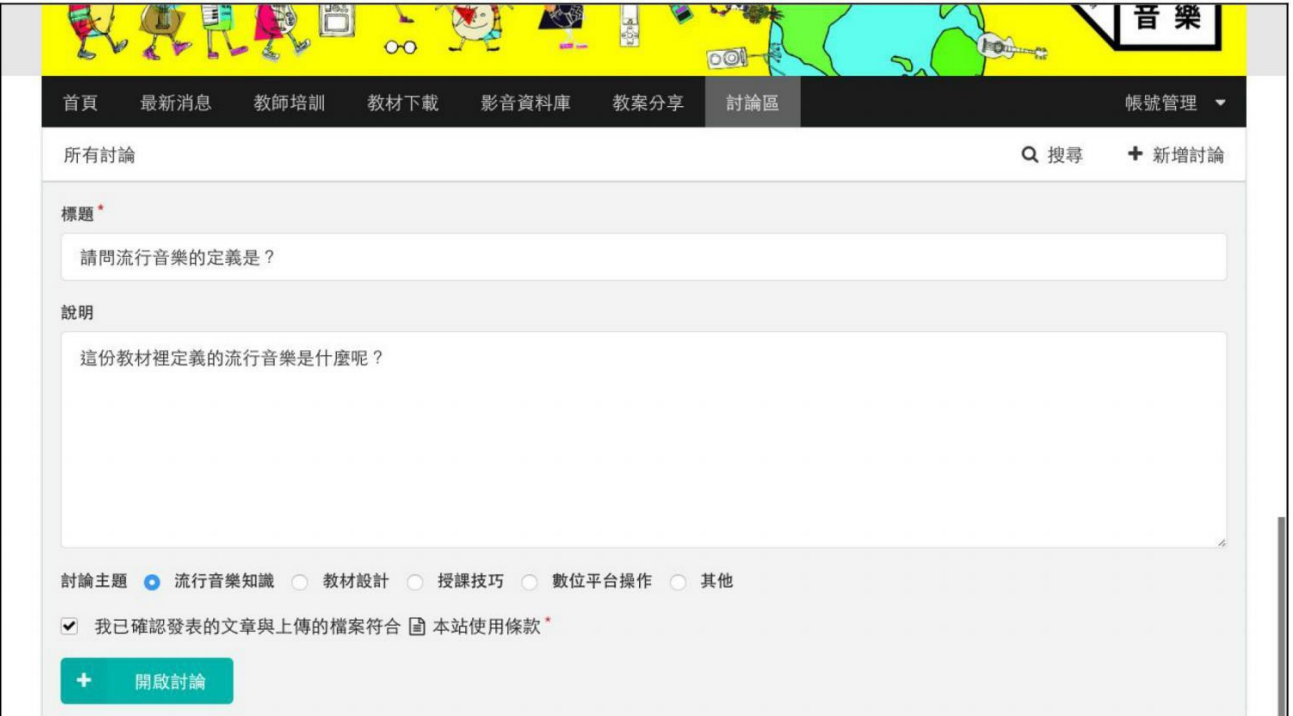

討論區採非匿名制,老師發表討論時請注意發言內容。